# How to Migrate to API v4.0

May 27, 2020

## Overview

- Migration milestones
- How to use API v4.0
- Key changes and reminders
- Migration resources

## API v4.0 at a glance

## Search & Filtering

Tailor your search to view only the data you're looking for

## Reliability & Speed

Leverage increased reliability and speeds up to 10x faster

## Data Parity

Access additional data in parity with the CSV

# Migration Milestones

## API v3.1 End-of-Life

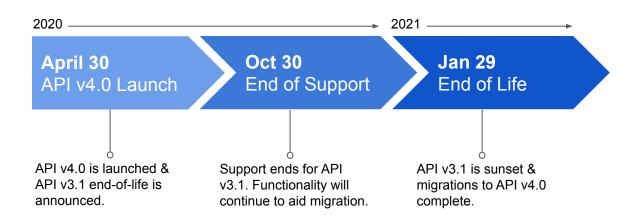

## How to use API v4.0

### Most common uses

Search for items of interest

Enrich specific data

Ingest all Crunchbase data

## Most common uses

Search for items of interest

**Enrich** specific data

Ingest all Crunchbase data

### Search for items of interest

Discover organizations, investors, etc. of interest by including search/filter criteria within the body of the API request.

#### Search API

- Retrieve information for multiple entities
- Specify which data fields are returned
- Find entities that match certain criteria

#### Search for items of interest

Format: (e.g. /searches/principal)

To make a request using our Search APIs, you must provide the following (in no particular order):

- a user key
- a request body that contains "field\_ids" and "query"

You can also further customize the API response for your search by...

- including "order" in the body request to sort the result based on a particular field
- including "limit" in the body request to limit how many results are returned per page

#### Search for items of interest

Example: Find Biotech companies with number of employees between 101 and 500 using a POST call

#### Tips & Tricks:

- Each search filter within "query" are bound together via AND, multiple search calls should be used for OR
- If limit is left unspecified, Search API will return 1,000 items per page

#### Resources:

- <u>Crunchbase documentation</u> In-depth information and examples
- <u>SwaggerHub</u> Reference to identify which data fields can be returned or generate request/responses

## Most common uses

Search for items of interest

**Enrich** specific data

Ingest all Crunchbase data

## Enrich specific data

Fetch only the data you're looking to optimize your workflow.

#### **Entity Lookup API**

- Request information for a single, specific entity
- Specify which data fields <u>and relationships</u> are returned

#### Search API

- Retrieve information <u>for multiple entities</u>
- Specify which data fields are returned

## Enrich specific data: Entity Lookup API

Format: (e.g. /entities/organizations/{entity\_id})

To make a request using our Entity Lookup APIs, you must provide the following:

- a user key
- an {entity\_id} which can either be the UUID or the permalink (e.g. "crunchbase") of the entity

You can also ask for additional data fields and relationships in the response by adding the "field\_ids" and/or "card\_ids" parameters to the request.

## Enrich specific data: Entity Lookup API

Example: Retrieve desired data fields and relationships for Airbnb using a GET call

#### Tips & Tricks:

- Cards return 100 items max to get more results, you can paginate through the results using the Lookup API endpoint for a single card
- Be sure to specify data fields and relationships in the request

#### Resources:

- <u>Crunchbase documentation</u> In-depth information and examples
- <u>SwaggerHub</u> Reference to identify which data fields can be returned or generate request/responses

## Enrich specific data: Search API

Example: Retrieve desired data fields for 6 specific investors that invested in Crunchbase using a POST call

#### Tips & Tricks:

- Each search filter within "query" are bound together via AND, multiple search calls should be used for OR
- If limit is left unspecified, Search API will return 1,000 items per page

#### Resources:

- <u>Crunchbase documentation</u> In-depth information and examples
- <u>SwaggerHub</u> Reference to identify which data fields can be returned or generate request/responses

## Most common uses

**Enrich** specific data

Search for items of interest

Ingest all Crunchbase data

## Ingest all Crunchbase data

Ingest data with increased ease, speed, and reliability.

Search API & keyset pagination (after\_id & before\_id)

- If desired, customers can now use the Search API to ingest a much larger volume of data
- Keyset pagination eliminates performance degradation, so CSV isn't necessary
  - CSV will continue to be available for those who prefer the flat file

## Ingest all Crunchbase data

Example: Pull down all funding rounds after 2018 using a POST call

#### Tips & Tricks:

- The new API has parity with the CSV to eliminate friction between formats
- The new API also has additional fields in parity with Crunchbase Pro, excluding partner data

#### Resources:

- <u>Crunchbase documentation</u> In-depth information and examples
- <u>SwaggerHub</u> Reference to identify which data fields can be returned or generate request/responses

# Key Changes & Reminders

## Things to look out for

#### Base URL Change:

api.crunchbase.com/v3.1/ → https://api.crunchbase.com/api/v4

#### HTTPS Requirement:

HTTPS is now required to call endpoints

#### Deprecated data removal

- API 4.0 will no longer show relationships and fields that are tied to data that was deprecated in the API v3.0 to API v3.1 migration. This includes the relationships:
  - o Products, customers, memberships, members, videos

## Collection endpoints replaced

Collection endpoints delivered unnecessary data with no filtering capabilities and slow performance

- Search endpoints (e.g. /searches/organizations):
  - Functions like collection endpoint, but with more functionality
  - Get up to 1,000 items per page with equal performance throughout collection
  - Search and sorting criteria

## Batch endpoint support discontinued

Batch endpoints didn't allow for the full benefits of API v4.0 to be used. To leverage all of the API v4.0 benefits, we recommend:

#### Search API endpoint:

To retrieve data fields for multiple items from a collection (e.g. Organizations)

#### • Entity Lookup endpoint:

To retrieve relationships information for each entity of interest

## Naming changes from API v3.1

API v4.0 is powered by the same data platform as crunchbase.com - this benefit also means names of entity types, relationships, and fields may be different.

#### **Examples:**

- Entity Type
  - "News" → "press references"
  - "News entity type"
    - "category\_group"
    - "event"
  - "OrganizationSummary" → removed
  - "PeopleSummary" → removed
- Field
  - Funding round's "funding\_type" → Funding round's "investment\_type"

## Coding & Links

#### **Optional coding:**

- API users should make sure all fields are coded as optional unless called out as required in documentation.
- This benefits users in two ways:
  - Crunchbase can add/change data fields without any effects to the user's code
  - Users can more easily stay up-to-date

#### **Update existing links:**

- During migration, update existing links that may be stored in your system that direct users to Crunchbase profile pages
  - Without updates, links may appear broken

# Migration Resources

#### **Timeline & Tools**

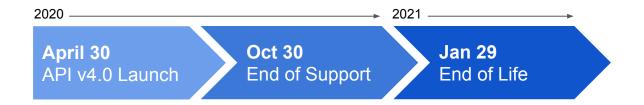

#### **Additional Tools:**

- API Update Changes: This manual chronicles all changes in version 4.0
- <u>API Reference</u>: This portion of our website includes API reference guides, version 4.0 changes, and instructions with corresponding examples
- <u>SwaggerHub</u>: Reference to identify which data fields can be returned or generate request/responses

# Questions?

#### crunchbase

## Glossary

**Entity Type:** The type of entity - like Organization, Person, etc. - that informs what fields can be found and what relationships may exist.

**Entity**: A single item within a collection.

- Example: <u>Crunchbase</u> is a single entity within the collection of Organizations
- Example: <u>Crunchbase's Series C</u> is a single entity within the collection of funding rounds

**Collection**: A group of entities of the same entity type (e.g Organizations)

**Facet**: A specialized subtype of an entity if the role is applicable. For example, People and Organizations can have the facet *investor*.

**Identifier:** A common object that describes how an entity is identified within Crunchbase. Subfields include uuid, permalink, and entity type (entity\_def\_id).

**Field Types:** The type of data allowed in any field's value, including optional limitations on range. This informs what operations are valid when the field is referenced in a search query.